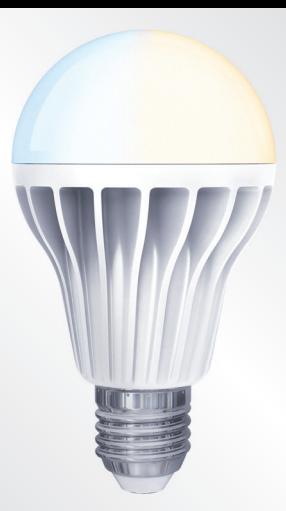

## Bulb - assembly and settings / how to do it? Control

## **WIRELESS** WHITE BULB

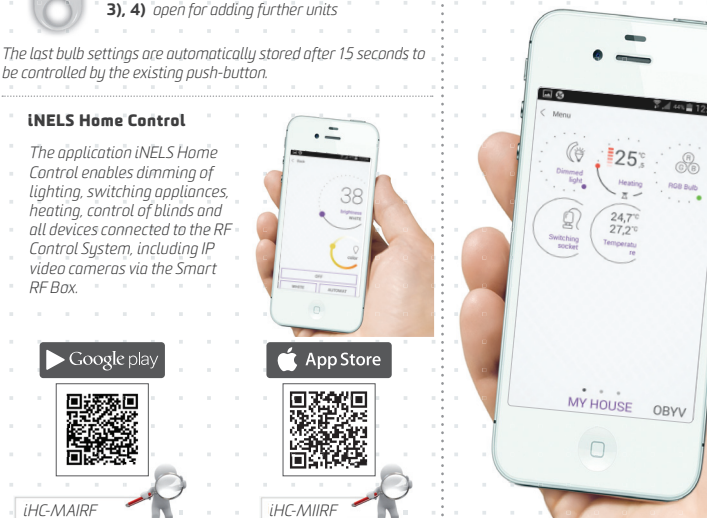

**RGB Busy** 

**FUNCTION OF BUTTONS 1)** *< 0.5 s = ON/OFF > 0.5 s = brightness settings* 2) *> 0.5 s = temperature settings*

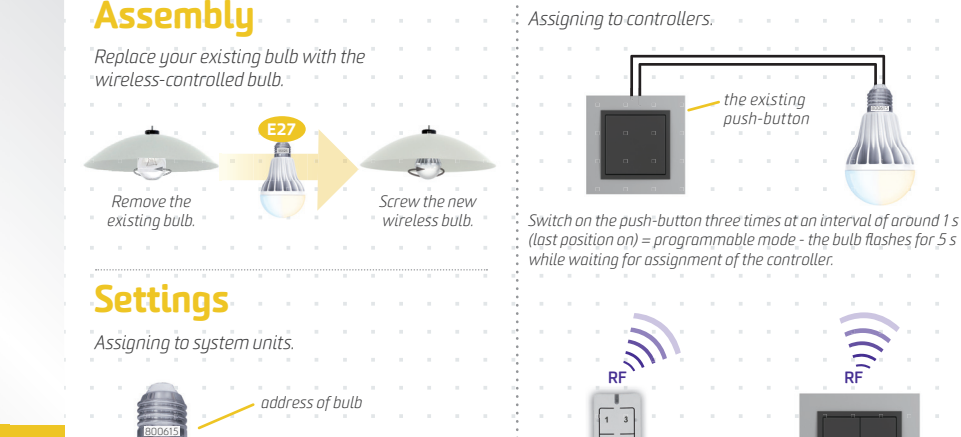

*RF Box.*

# WE CAN CONTROL YOUR HOME VIA SMARTPHONE!

**Smart RF Box**

 $\bullet$ 

*the existing push-button*

*(last position on) = programmable mode - the bulb fl ashes for 5 s* 

**ALLEY** 

*Delete the assigned controller by switching on the existing 5 times* 

*(last position on - the bulb will flash 5x).*

RFWB-40/G *- 1 press*

RF KEY *- 1 press* *or*

*Each bulb has its own* address *(unique code). You insert this directly into the application* iHC-MAIRF / iHC-MIIRF *or into the touch control* 

*unit* RF Touch*.*

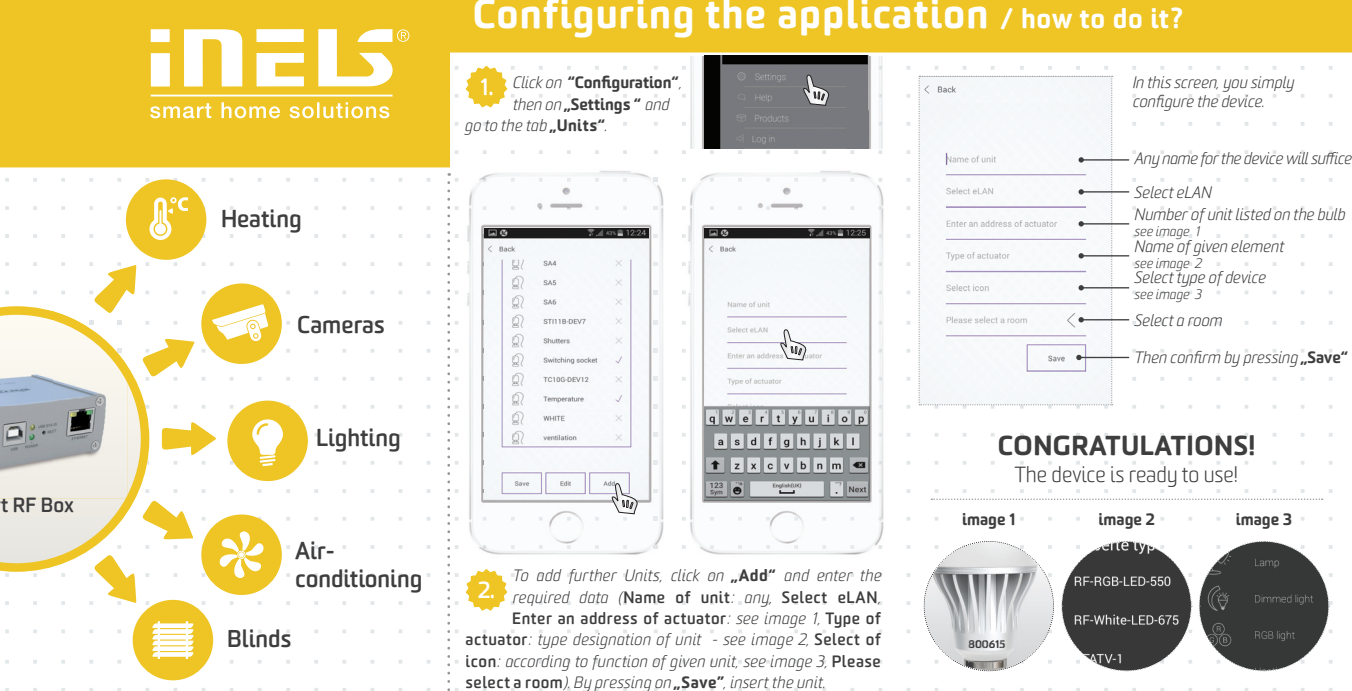

## Configuring the application / how to do it?

02-53/2016 rev.